# **Font.SuperSubScript**

# **Description**

**C#**

Sets or returns a [ScriptType](https://wiki.softartisans.com/display/WW8/Font.ScriptType) object that represents whether the text in this formatting is set to superscript, subscript, or none.

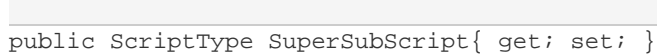

#### **vb.net**

```
Public Property SuperSubScript() As ScriptType
```
## **Remarks**

MS Word equivalent: Format menu > Font... > Font tab > Effects section > Superscript and Subscript

## **Examples**

# //--- Return ScriptType Font.ScriptType oSuperSubScript = oFont.SuperSubScript; //--- Set SuperSubScript to superscript oFont.SuperSubScript = Font.ScriptType.Super; **C#**

### **vb.net**

```
'--- Return SuperSubScript
Dim oSuperSubScript As Font.ScriptType = oFont.SuperSubScript
'--- Set SuperSubScript to superscript
oFont.SuperSubScript = Font.ScriptType.Super
```